# **Техника безопасности и правила поведения в компьютерном классе**

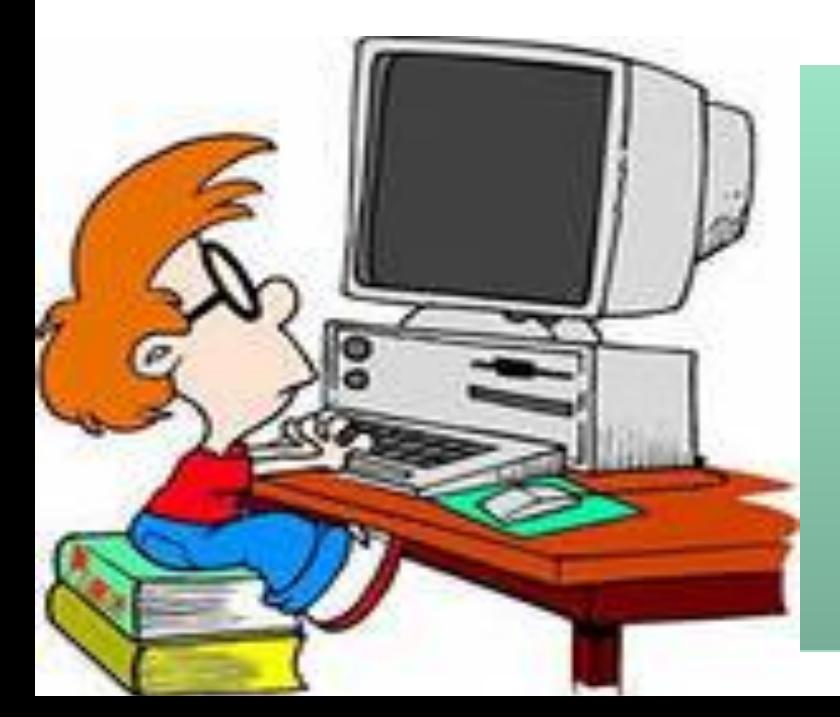

Учитель информатики и математики МБОУ СОШ № 78

Фомченкова Мария Сергеевна

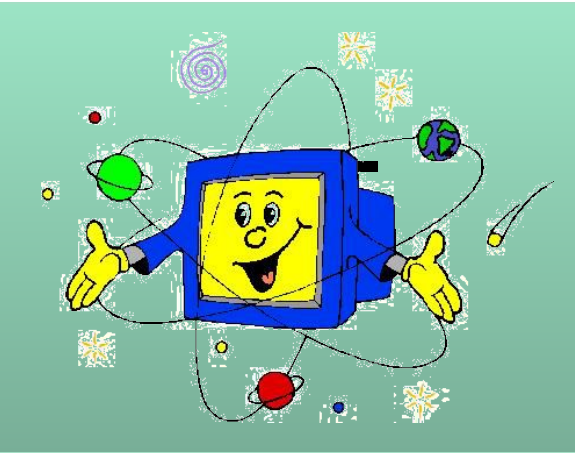

## **Правила поведения**

**Давайте вспомним как нужно правильно вести себя в компьютерном классе. Хочется верить, что компьютер стал вашим помощником.**

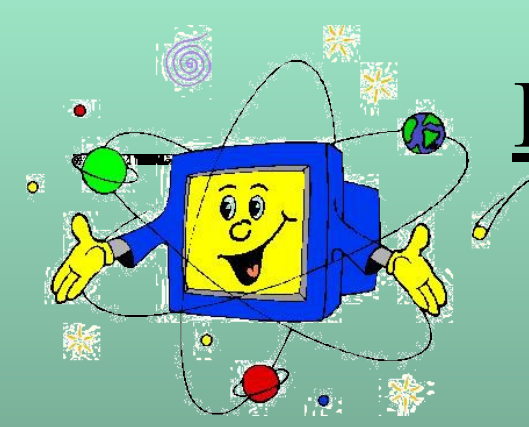

#### **Правило первое – «Чистота»**

Вы идете на урок информатики?! Взгляните на ваши руки. И если они грязные, а ваши пальцы — испачканные и сальные, то такими же грязными станут клавиши вашего компьютера.

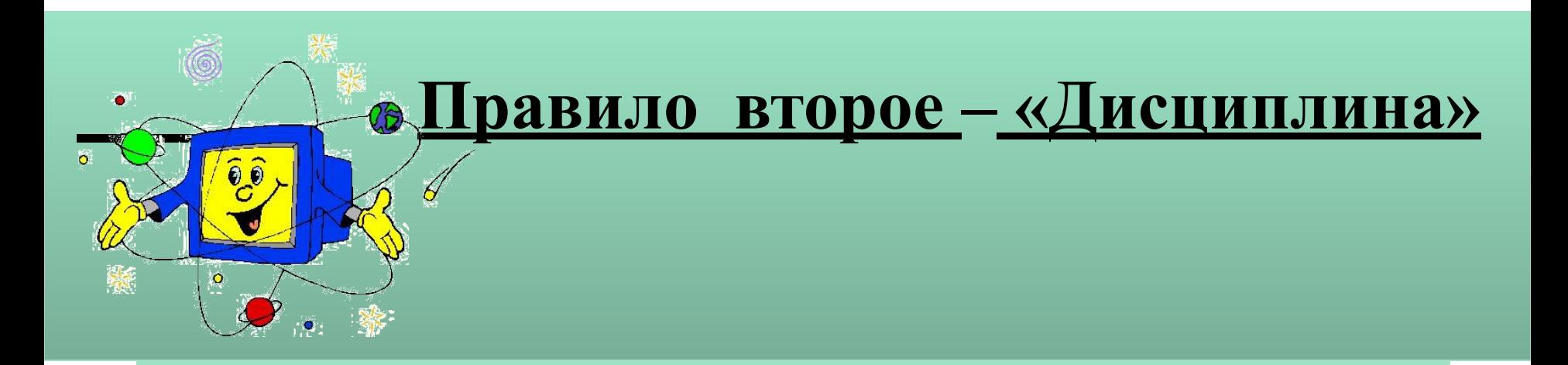

#### Начинайте работу на компьютере после разрешения учителя.

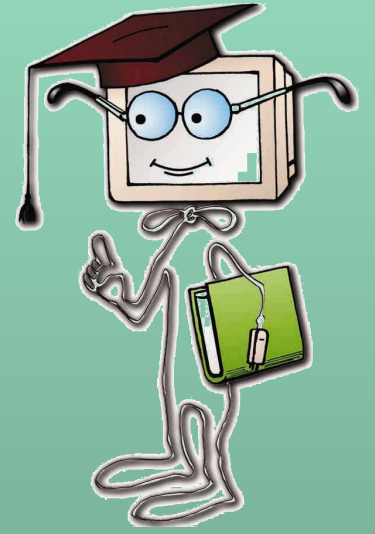

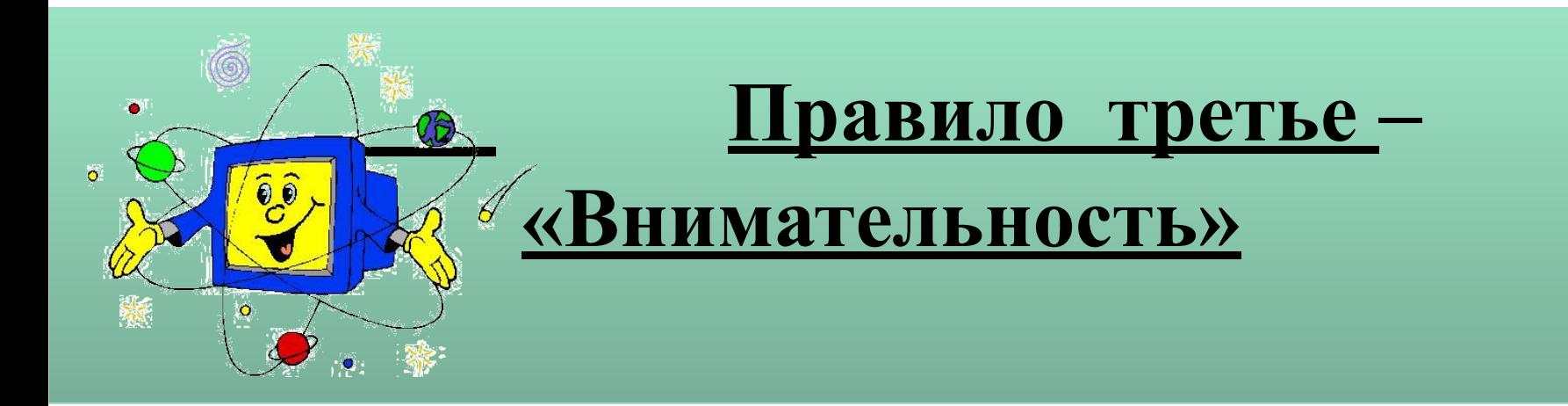

Вычислительную машину вы будете включать самостоятельно, но только после того, как получите разрешение учителя.

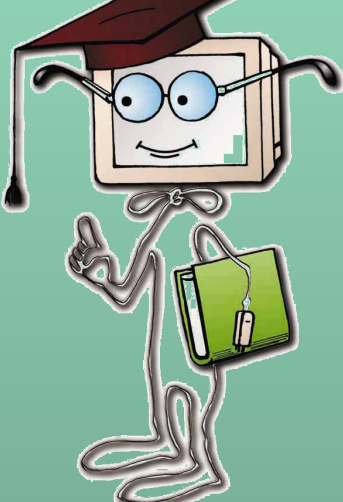

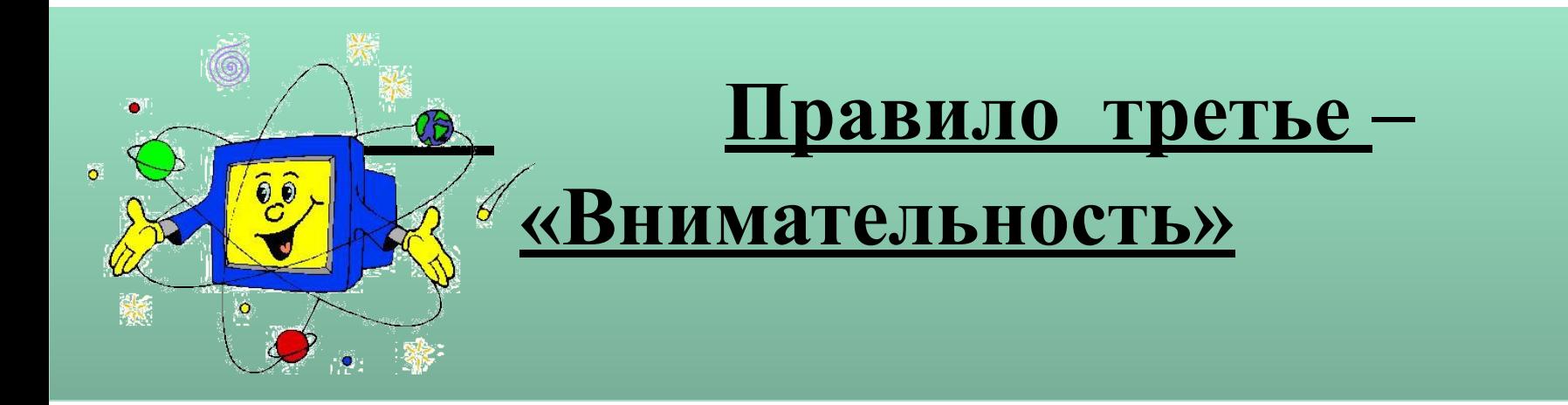

Нажимая клавиши на клавиатуре, не прилагайте больших усилий. Компьютер поймет вас и при самом нежном прикосновении к клавишам.

**Помните, что барабаня по клавиатуре, вы быстро выведете ее из строя.**

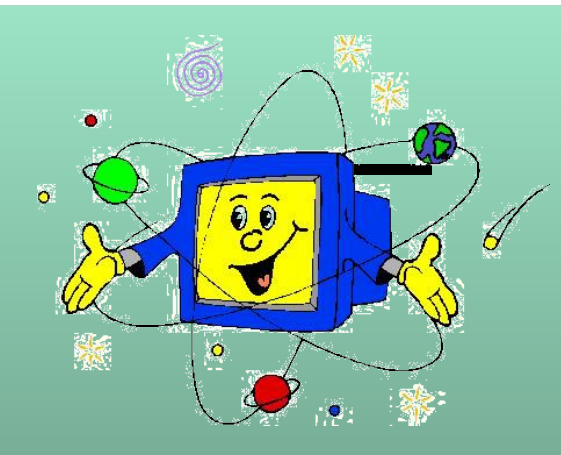

# **Правило четвертое – «Здоровье»**

#### **Нужно сидеть ровно, опираясь на спинку ПОМНИТЕ!!!**

**стула. Правильная рабочая поза позволяет избегать**  Нервимиримонних милии<sub>х</sub> способот*ву* станция и приблизко приблизко приблизко приблизко приблизко приблизко при<br>Принцему к ровотоку и лыханию. **Нужно при примо и опираться спиной о Следует сидеть прямо и опираться спиной о расстояния. спинку кресла. Прогибать спину в перенапряжения мышц, способствует лучшему кровотоку и дыханию. поясничном отделе нужно не назад, а, наоборот, немного вперед.**

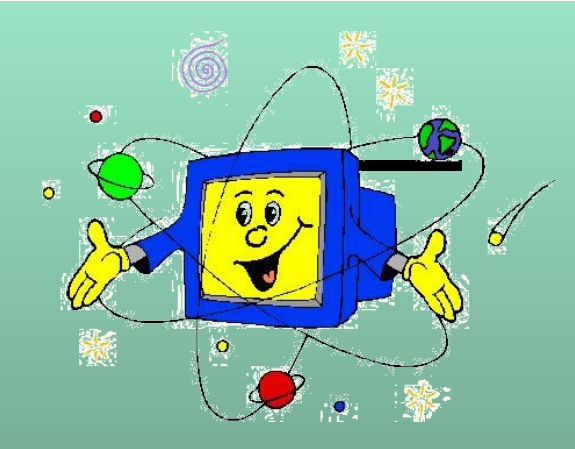

#### **Правила поведения**

#### **Итак, правила поведения в кабинете информатики не сложны.**

**Но соблюдать их нужно очень строго. Будучи внимательными к своим компьютерам, вы многому научитесь, много интересного увидите на экранах.**

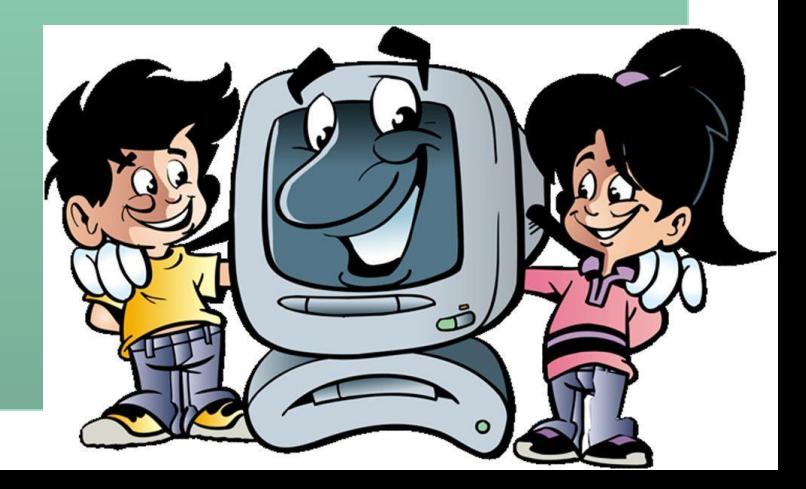

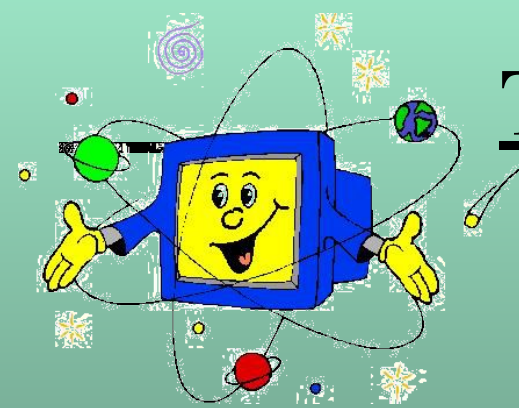

### **Требования к рабочему месту**

Экран видеомонитора должен находиться от глаз пользователя на расстоянии 600-700 мм, но не ближе 500 мм с учетом размеров алфавитно-цифровых знаков и символов.

Линия взора должна быть перпендикулярна центру экрана.

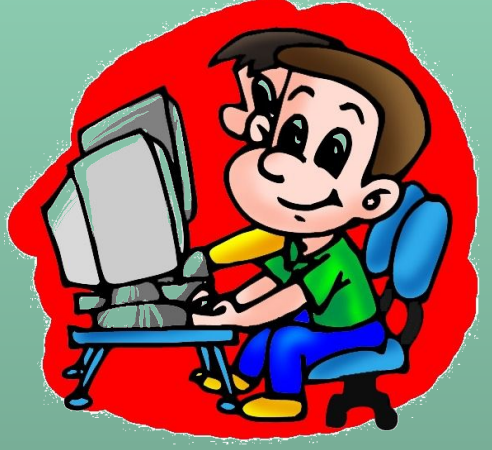

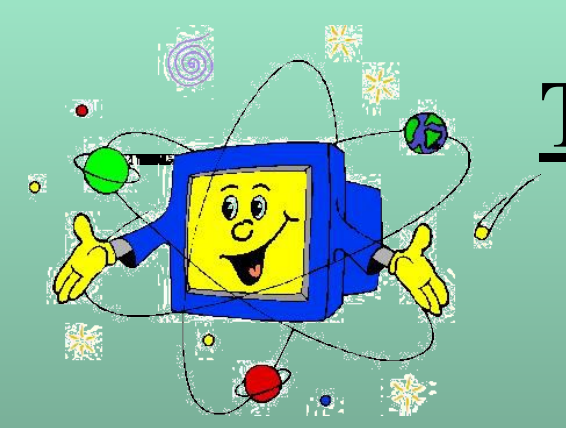

# **Требования безопасности во**

**время работы**

Недопустима работа за одним компьютером двух и более человек.

Изображение на экранах мониторов должно быть стабильным, ясным и предельно четким, не иметь мерцаний символов и фона.

На экранах не должно быть бликов и отражений светильников, окон и окружающих предметов.

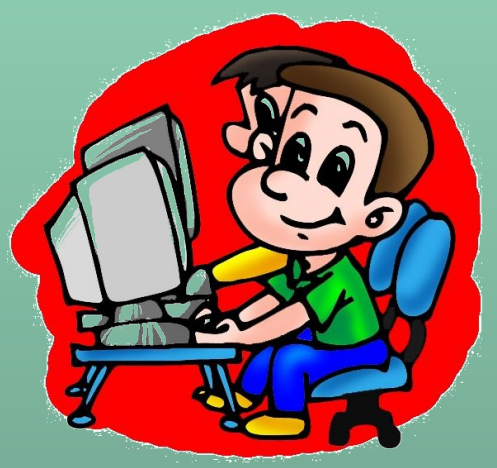

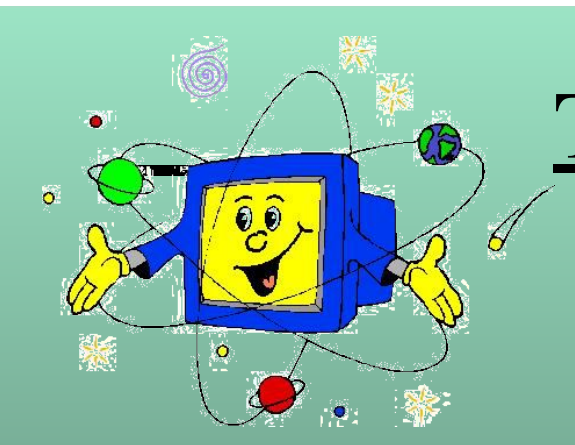

# **Требования безопасности во**

**время работы**

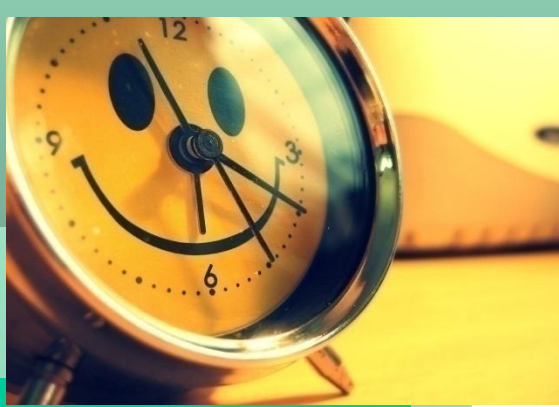

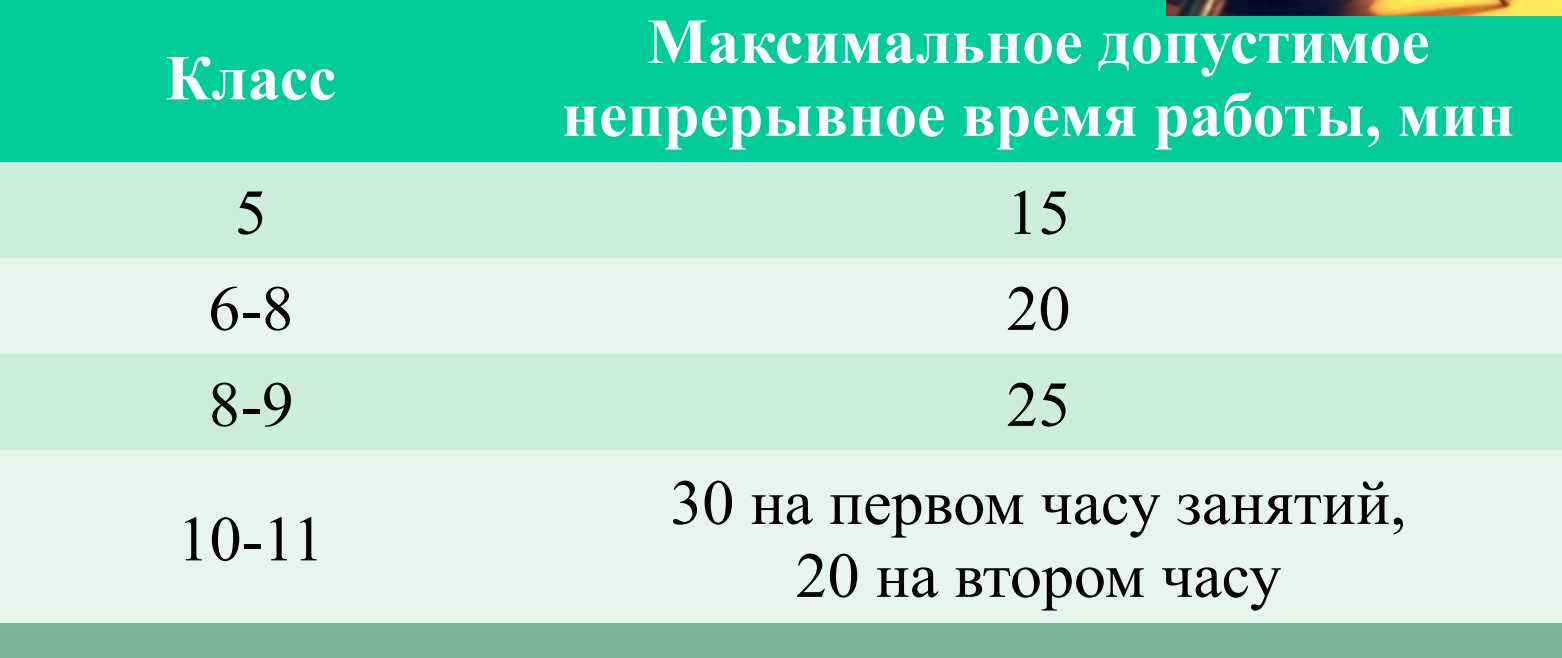

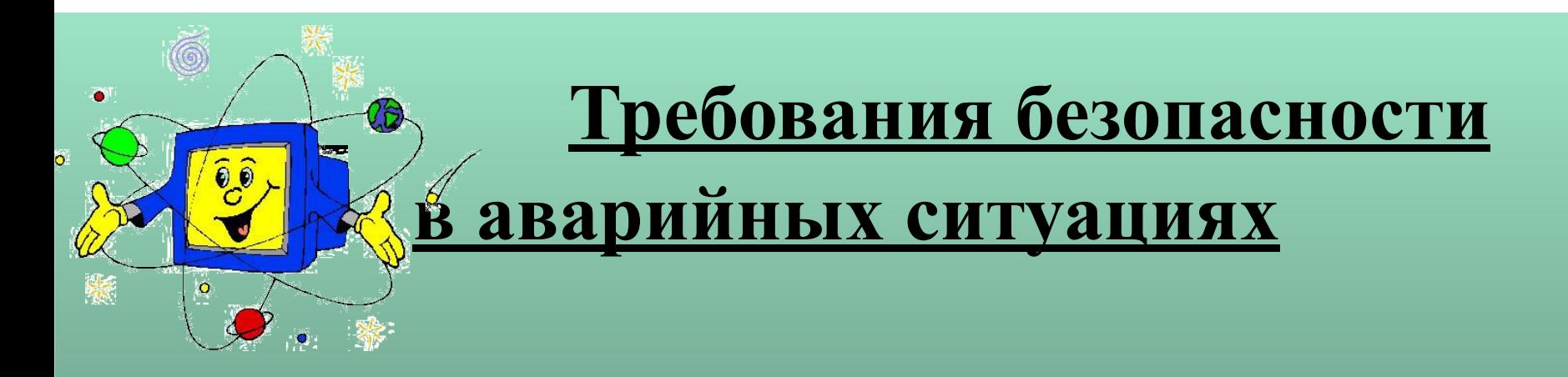

В случае появления неисправности в работе компьютера следует выключить его и сообщить об этом учителю.

При плохом самочувствии, появлении головной боли, головокружении и пр. прекратить работу и сообщить об этом учителю.

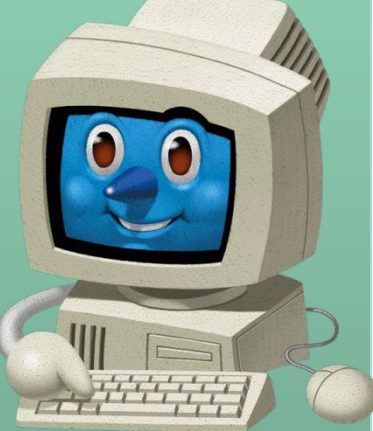